## Package 'PSSIM'

September 10, 2020

Type Package

Title Test of Independence & Image Structural Similarity Measure PSSIM Version 0.1.0 Author Luann C. Jung, Haiyan Wang, Diego Maldonado, Sharad Silwal, Siti Tolos, Suojin Wang Maintainer Haiyan Wang <hwang@ksu.edu> Description Test-based Image structural similarity measure and test of independence. This package implements the key functions of two tasks: (1) computing image structural similarity measure PSSIM of Wang, Maldonado and Silwal (2011) <DOI:10.1016/j.csda.2011.04.021>; and (2) test of independence between a response and a covariate in presence of heteroscedastic treatment effects proposed by Wang, Tolos, and Wang (2010) <DOI:10.1002/cjs.10068>. License GPL-2 Encoding UTF-8 LazyData true RoxygenNote 7.1.0 **Depends** R  $(>= 3.5.0)$ Imports stats, parallel NeedsCompilation no Repository CRAN

Date/Publication 2020-09-10 09:50:03 UTC

### R topics documented:

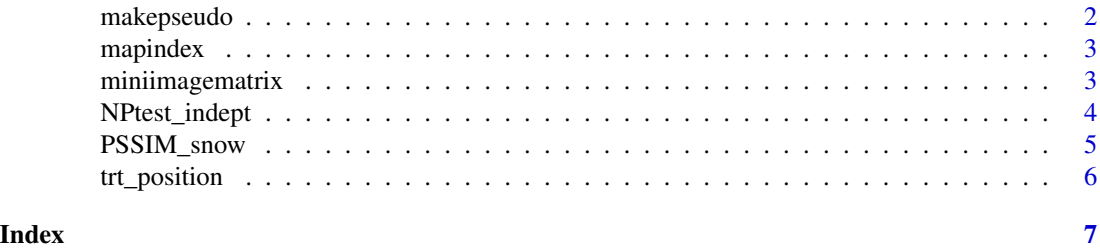

<span id="page-1-0"></span>

#### Description

The function makepseudo performs the nearest neighbor augmentation based on the rank of covariate values according to the scheme discribed on page 410-411 of Wang, Tolos and Wang (2010)

#### Usage

```
makepseudo(N, n, k, a, alltrt)
```
#### Arguments

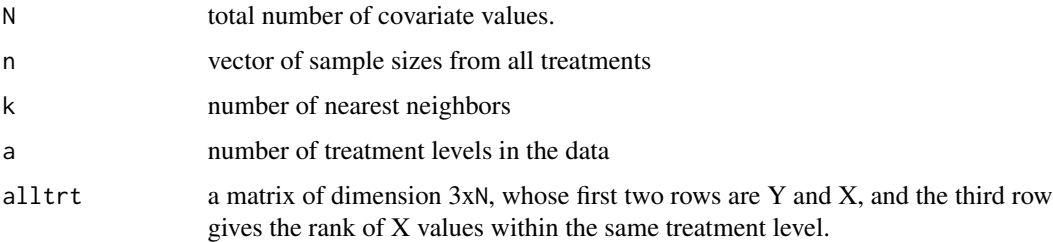

#### Value

A list containing the following: psudo: a 3-d array of the dimension (k, a, N) that stores the augmented observations based on k-nearest neighbor rule in Wang, Tolos and Wang (2010). index: a 3-d array of the dimension (k, a, N) that stores the index of which observation was used for augmentation.

#### References

Haiyan Wang, Siti Tolos, and Suojin Wang (2010). A Distribution Free Nonparametric Test to Detect Dependence Between a Response Variable and Covariate in Presence of Heteroscedastic Treatment Effects. The Canadian Journal of Statistics. 38(3), 408433. Doi:10.1002/cjs.10068

#### Examples

```
a=2; n=c(7,9); N=sum(n); X=runif(N);trt=c(rep(1,n[1]), rep(2, n[2])); e=rnorm(N, 0, 0.1)
Y=ifelse(trt==1, 4*(X-0.5)^2+e, 2*X+e)
ranksuse=unlist(tapply(X, trt, rank) )
alltrt=rbind(Y, X, ranksuse )
aug=makepseudo(N,n, k=3, a, alltrt)
```
<span id="page-2-0"></span>

#### Description

Function mapindex() maps the 1-d index  $r=1,...,N$  to 2-d index  $i=1, ..., a$ ,  $j=1, ..., ni$ . Generally the covariate values from all treatments are stored together in one vector and  $r=1,...,N$  enumerates the values. For any integer between 1 and N, mapindex tells which treatment the rth value belongs to, and which observation in the identified treatment.

#### Usage

mapindex(r, n)

#### **Arguments**

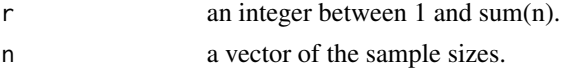

#### Value

the 2-d index, where the first gives which treatment the value belongs to and the second gives which observation in that treatment.

#### Examples

 $r=5; n=c(7, 8); mapindex(r, n)$ r=7; n=c(7, 8); mapindex(r, n)  $r=9; n=c(7, 8); mapindex(r, n)$ 

miniimagematrix *Mini-image data matrice for example*

#### Description

The matrices are grayscale images in matrix format.

#### Usage

data(miniimagematrix)

#### Format

A list with two grayscale image matrices

- A A matrix for one image
- B A matrix for a second image

#### <span id="page-3-0"></span>Examples

```
data(miniimagematrix)
miniimagematrix$A
```
NPtest\_indept *Test of independence in presence of heteroscedastic treatments*

#### Description

NPtest\_indept performs the test of independence between the response variable and a single covariate when there is potentially heteroscedastic treatment effects present (see Wang, Tolos and Wang (2010)).

#### Usage

```
NPtest\_indepth(data, k = 7)
```
#### Arguments

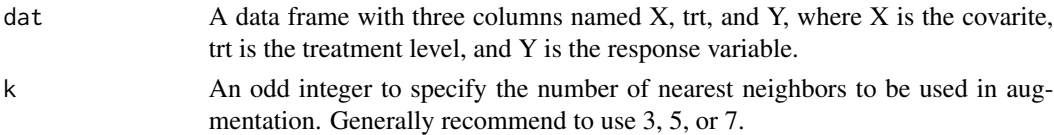

#### Value

A list containing the following variables:

Asys\_var: the asymptotic variance for the test statistics

Tstat: the test statistic

pvalue: the p-value of the test under H0: independence between X and Y.

#### References

Haiyan Wang, Siti Tolos, and Suojin Wang (2010). A Distribution Free Nonparametric Test to Detect Dependence Between a Response Variable and Covariate in Presence of Heteroscedastic Treatment Effects. The Canadian Journal of Statistics. 38(3), 408433. Doi:10.1002/cjs.10068

#### Examples

```
n=64; X=runif(n); trt=gl(2, n/2)
e=rnorm(n, 0, 0.1)
Y=ifelse(trt==1, 4*(X-0.5)^2+e, 2*X+e)
dat=data.frame(X, Y, trt)
NPtest_indept(dat, k=7)
```
<span id="page-4-0"></span>

#### Description

PSSIM\_snow computes image structural similarity PSSIM of Wang, Maldonado and Silwal (2011) using parallel programming.

#### Usage

```
PSSIM_snow(
 A,
 A1,
 nprocess = min(8, parallel::detectCores()),
 b = 64,a = 2,vs = 32,
 wavecoeff = FALSE,
 cs = 2,
 dyn = FALSE)
```
#### Arguments

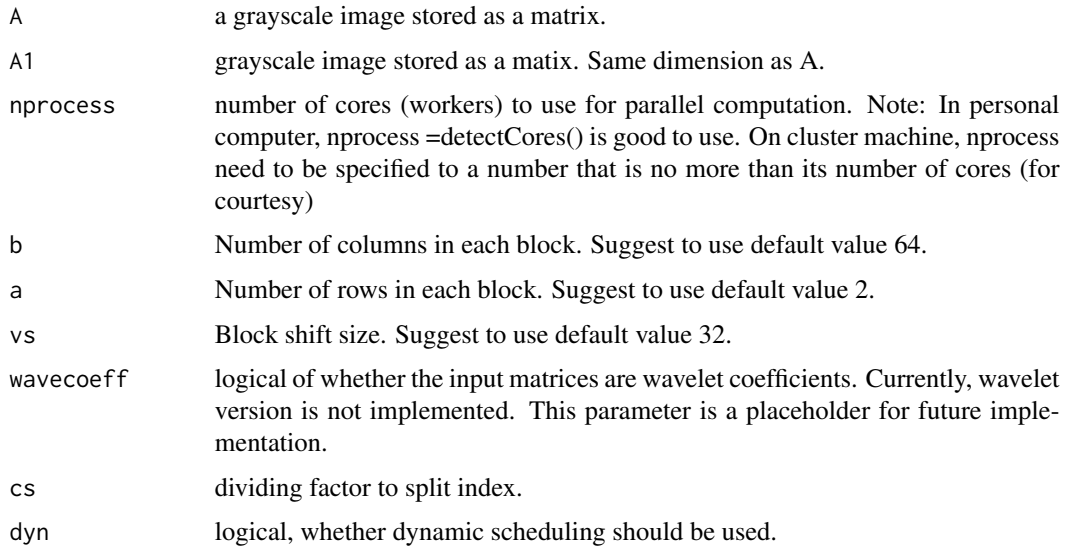

#### Value

: Image structural similarity based on PSSIM. The value is in [0,1] with values close to 0 meaning the two images are different and values close to 1 meaning the two iamges are similar.

#### <span id="page-5-0"></span>References

Haiyan Wang, Diego Maldonado, and Sharad Silwal (2011). A Nonparametric-Test-Based Structural Similarity Measure for Digital Images. Computational Statistics and Data Analysis. 55: 2925- 2936. Doi:10.1016/j.csda.2011.04.021

#### Examples

```
A=miniimagematrix$A
B=miniimagematrix$B
# see it with image(A, axes=FALSE, col = gray((0:255)/256))
PSSIM_snow(A, B, nprocess=2)
```
trt\_position *Starting and ending position in a vector*

#### Description

Function trt\_position() gives the starting and ending index of covariate values in the i1th group if all the covariate values from all treatment groups are together in a vector. E.g., covariate values in group 1 start from 1st value to the n1 th value; those in group 2 start from n1+1 and end at (n1+n2)th value. This function is for retrieving the position of an observations when the covariate values from all treatments are stored together in one vector.

#### Usage

trt\_position(i1, n)

#### Arguments

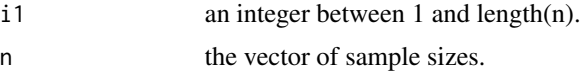

#### Examples

 $i = 2; n=c(7, 8); trt_position(i, n)$ 

# <span id="page-6-0"></span>Index

∗ datasets

miniimagematrix, [3](#page-2-0)

makepseudo, [2](#page-1-0) mapindex, [3](#page-2-0) miniimagematrix, [3](#page-2-0)

NPtest\_indept, [4](#page-3-0)

PSSIM\_snow, [5](#page-4-0)

trt\_position, [6](#page-5-0)